## SPIS TREŚCI

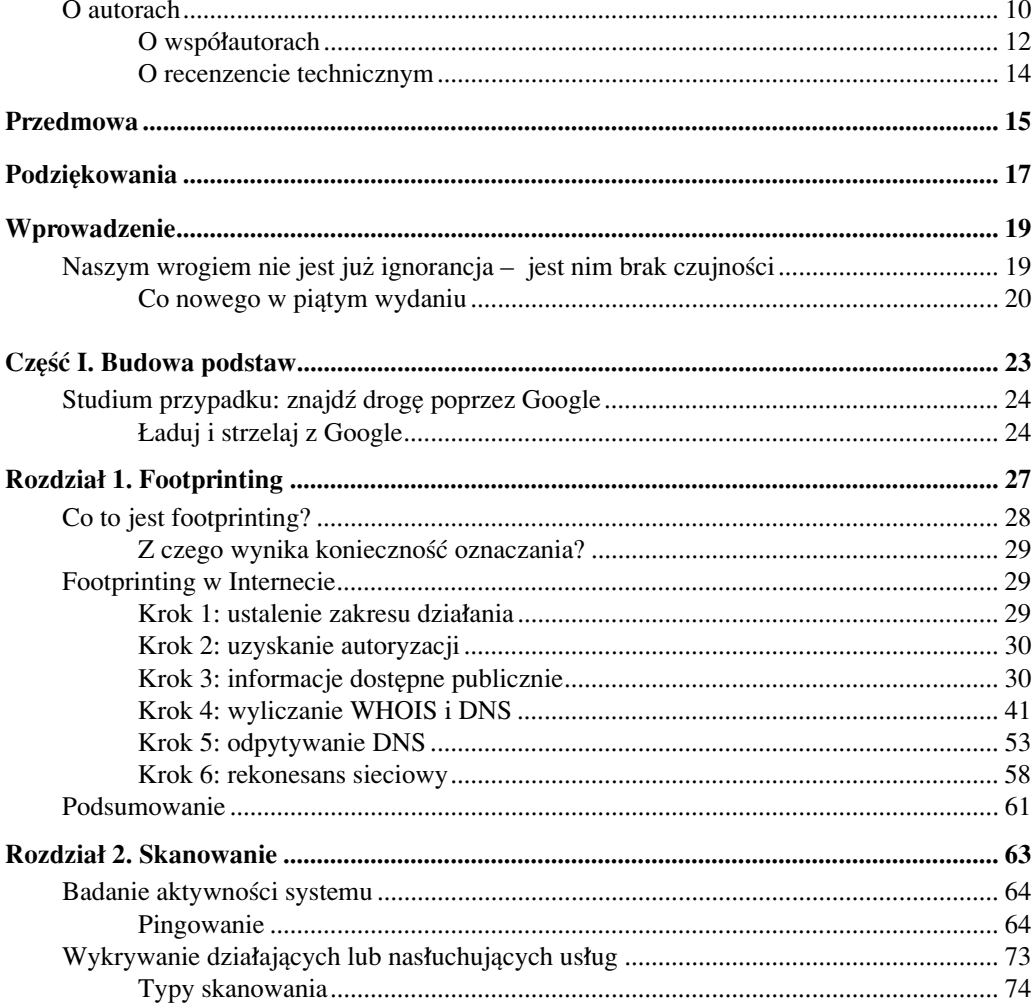

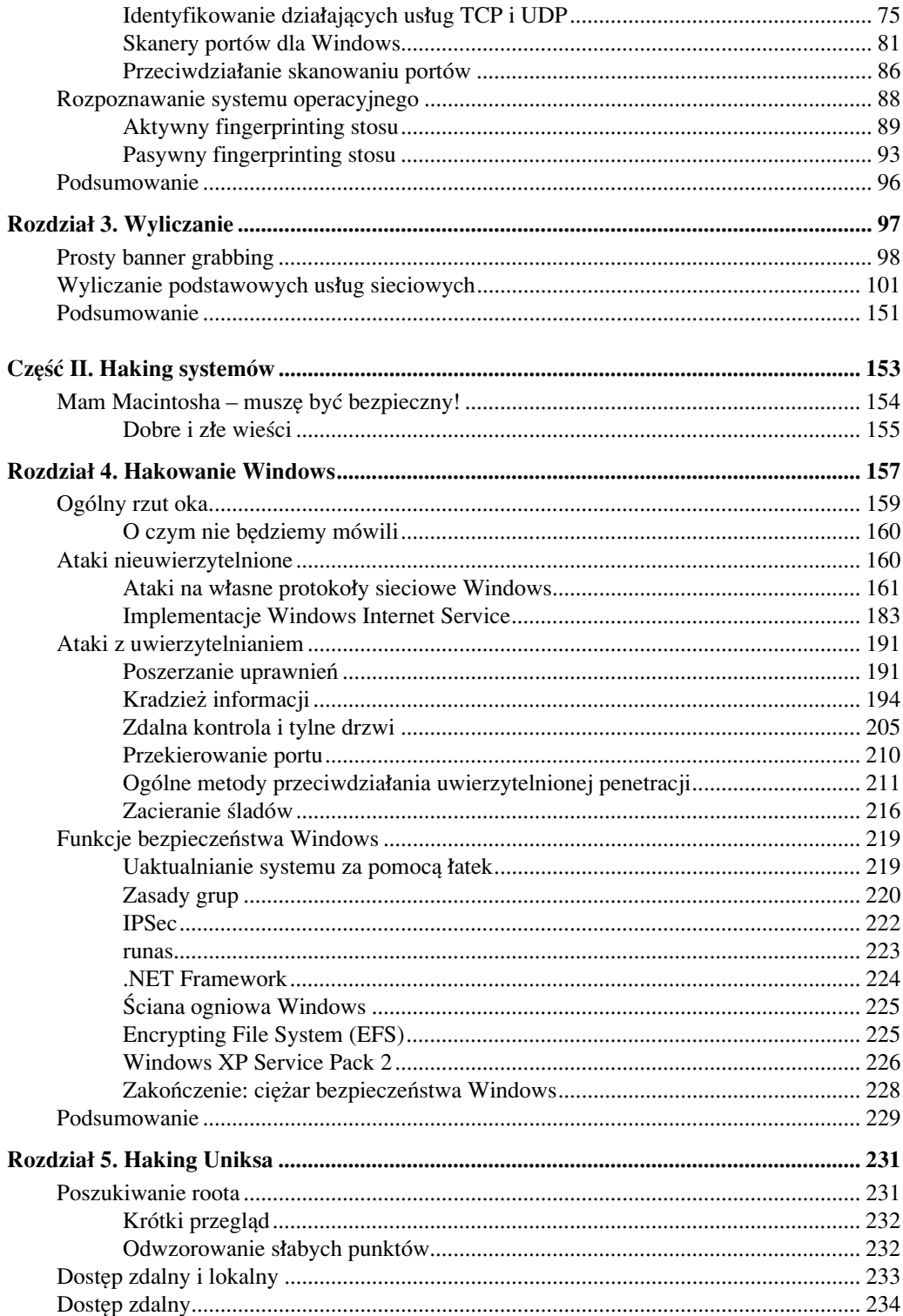

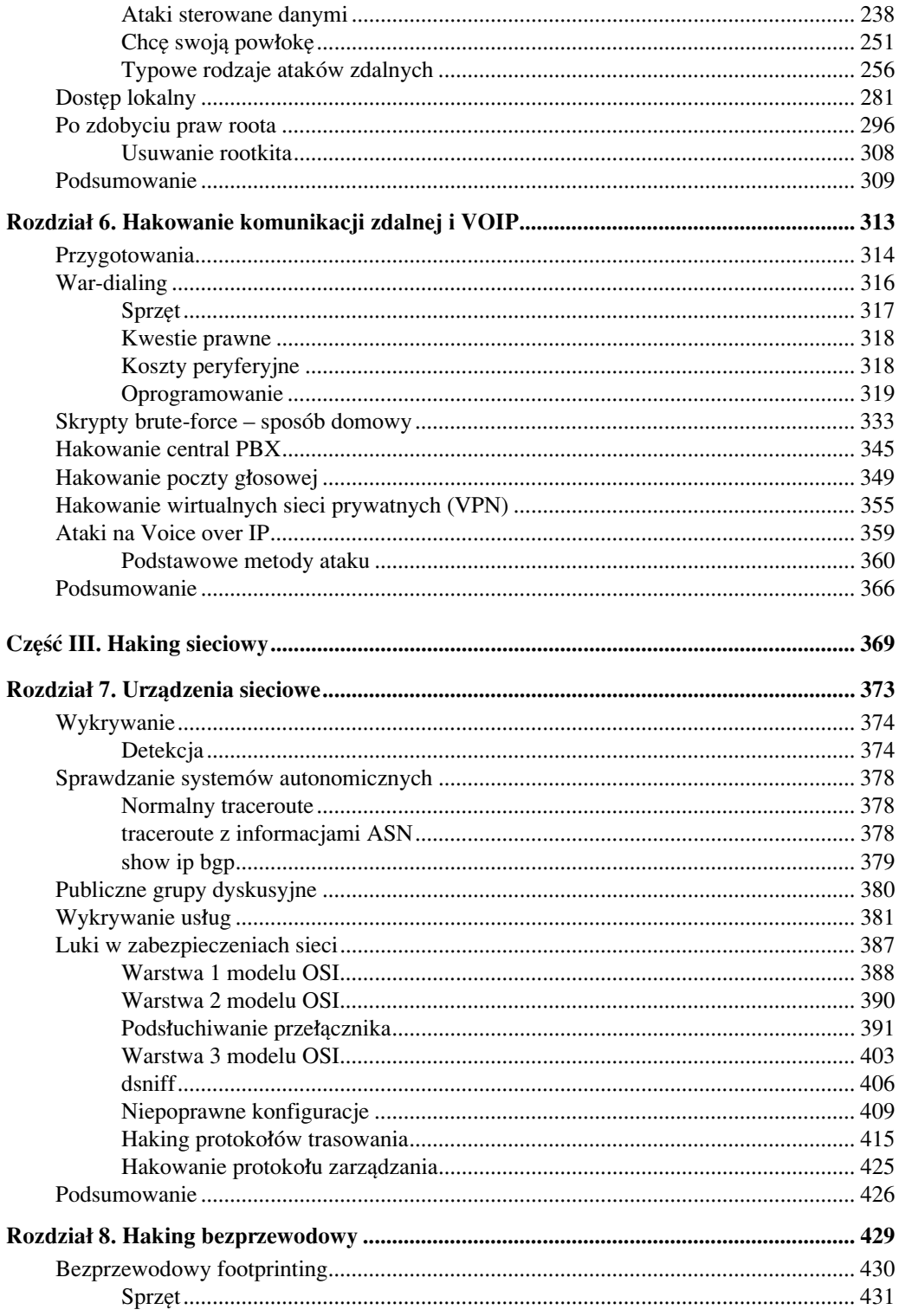

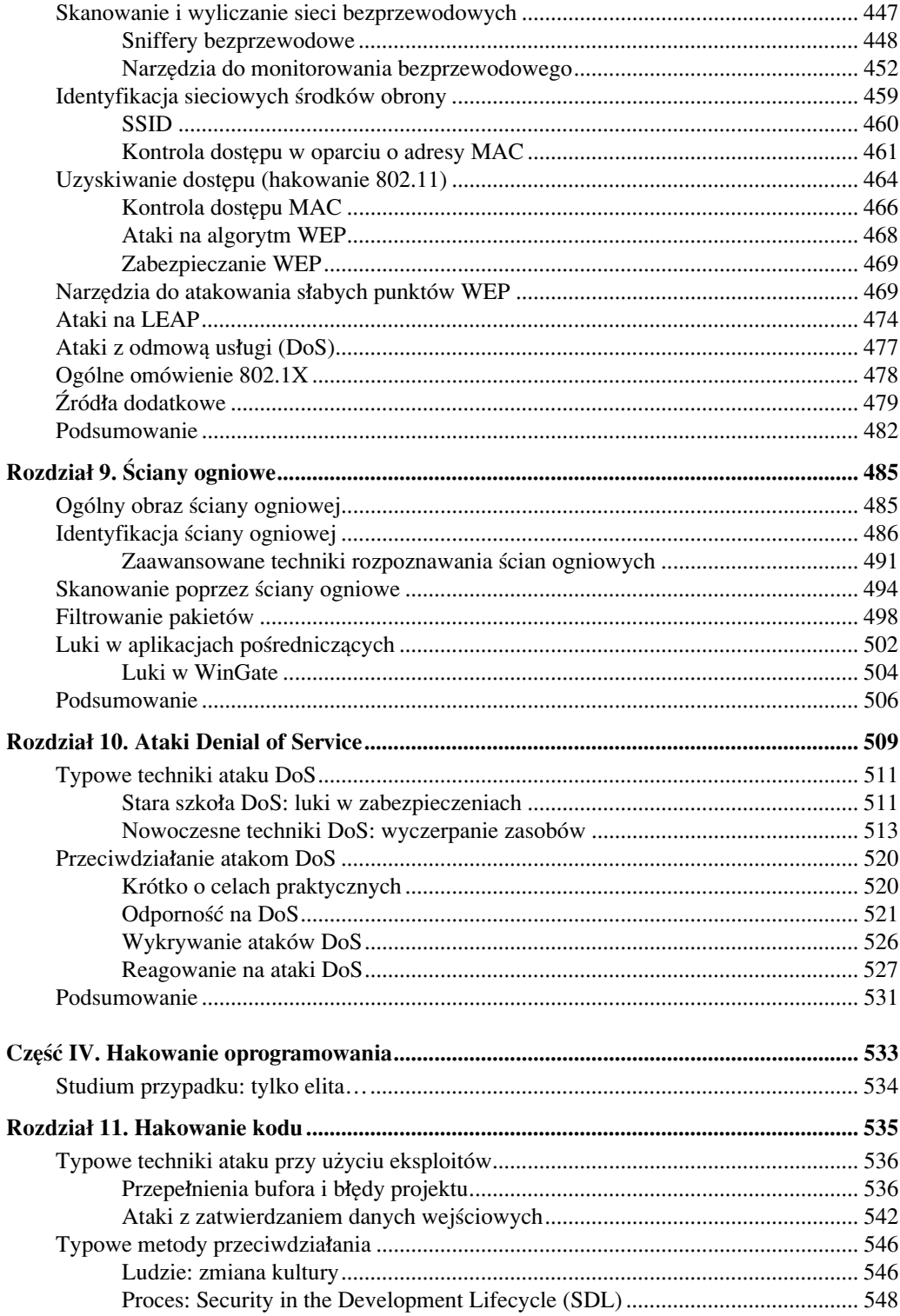

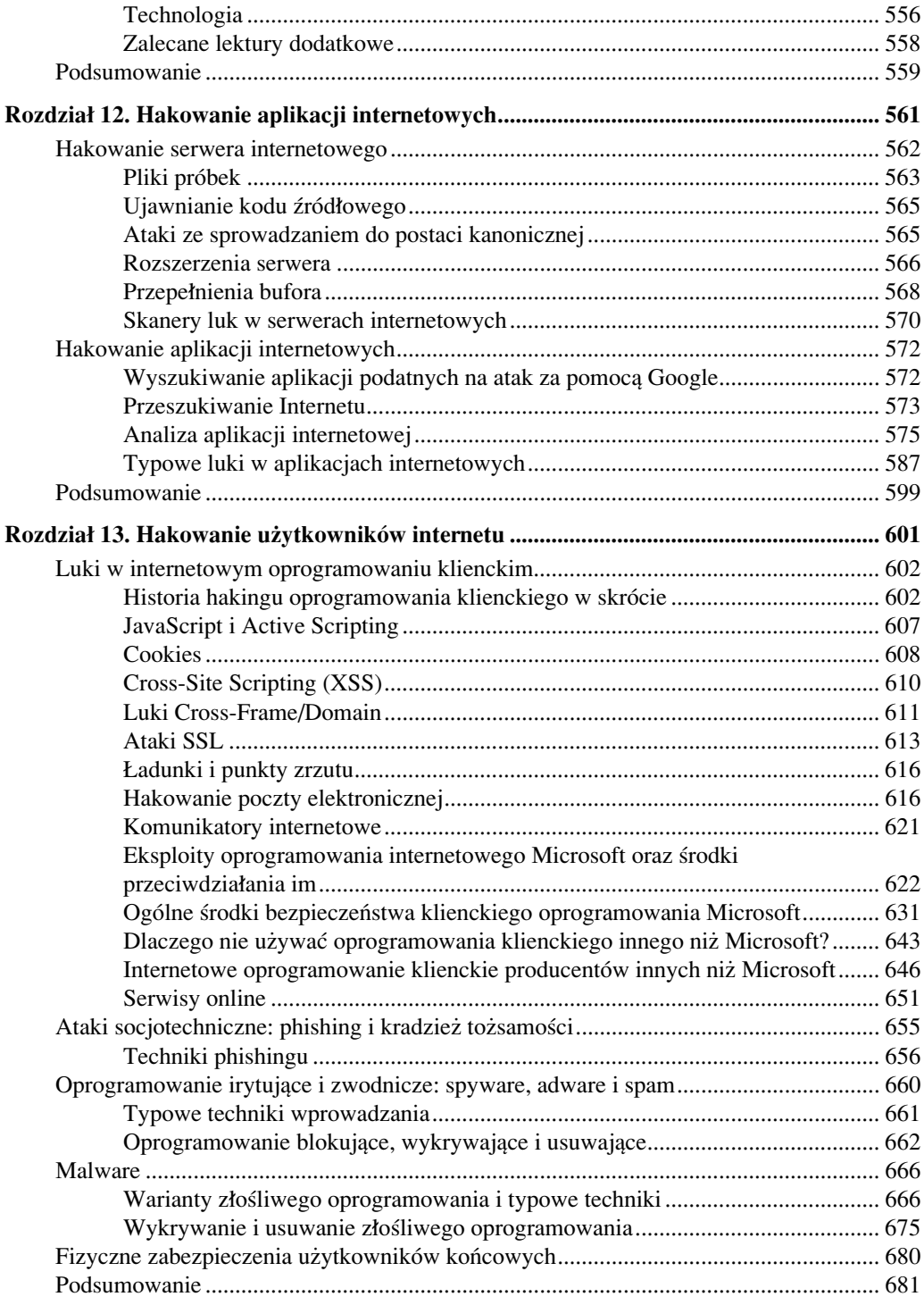

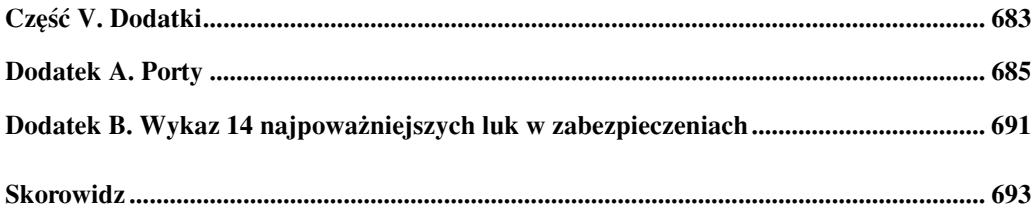